## **GLOSSARY DOCUMENT**

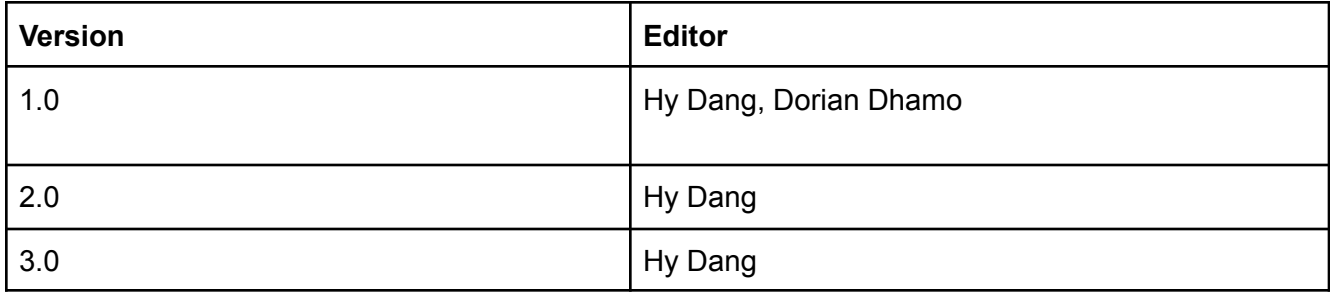

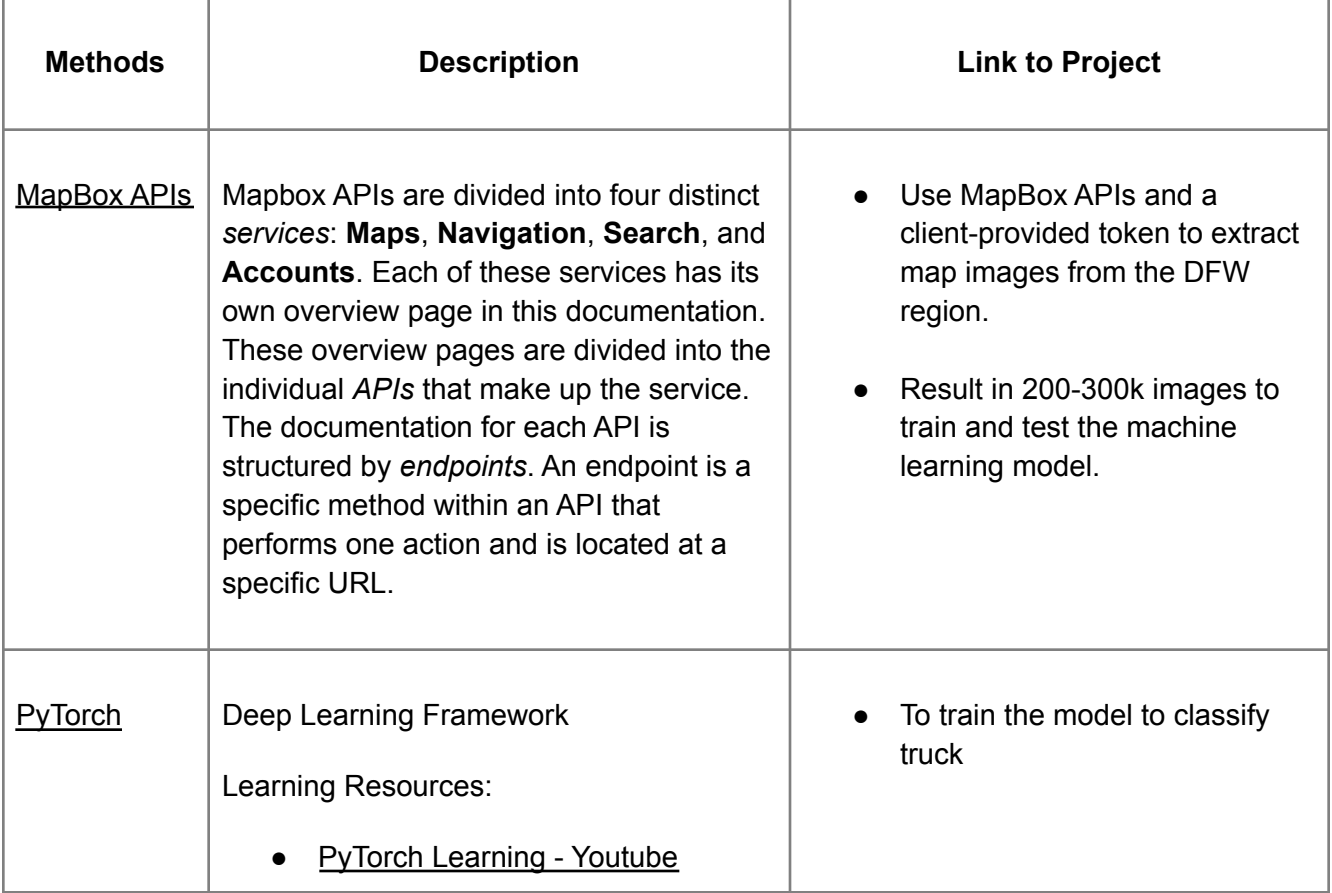

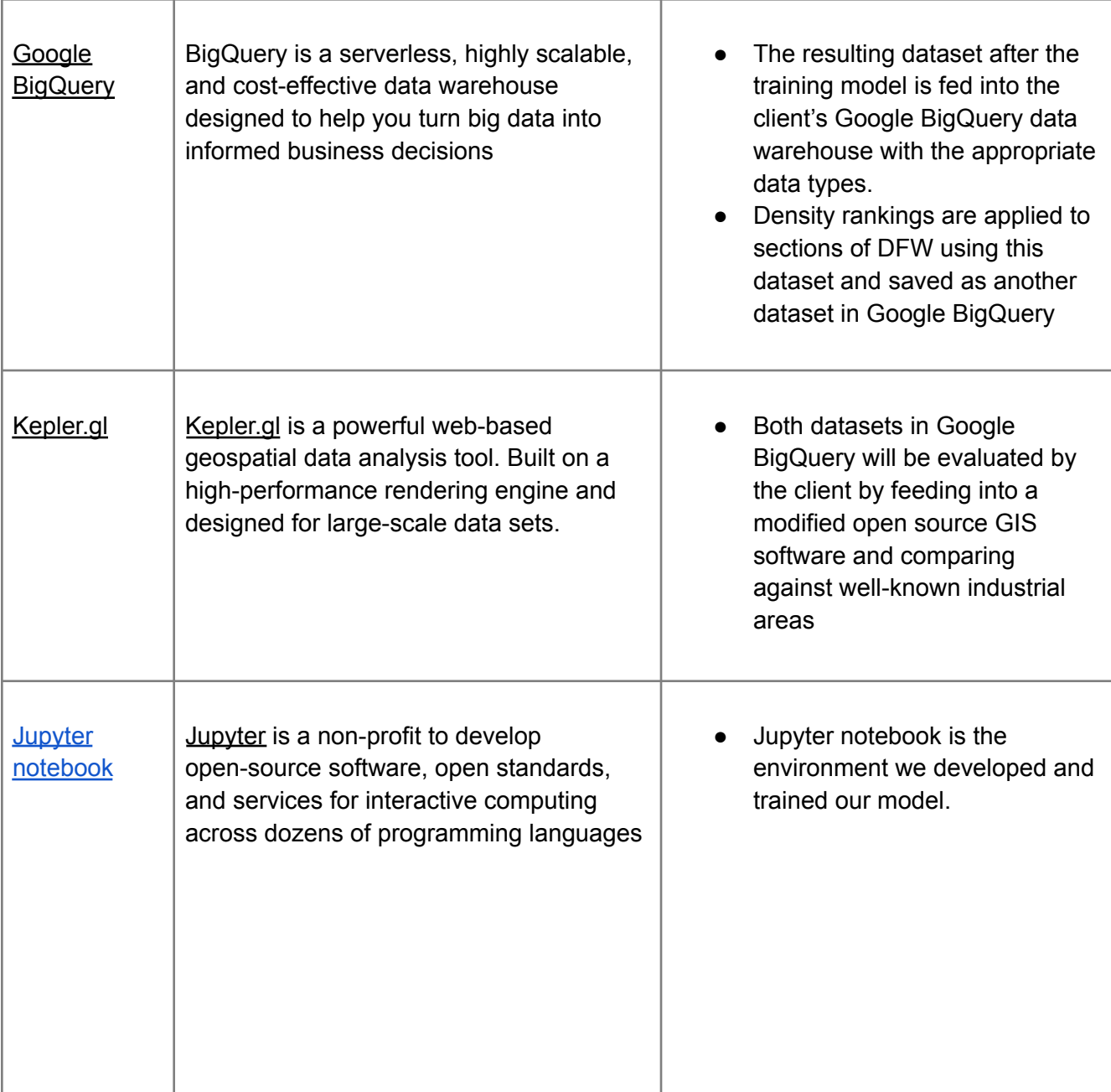

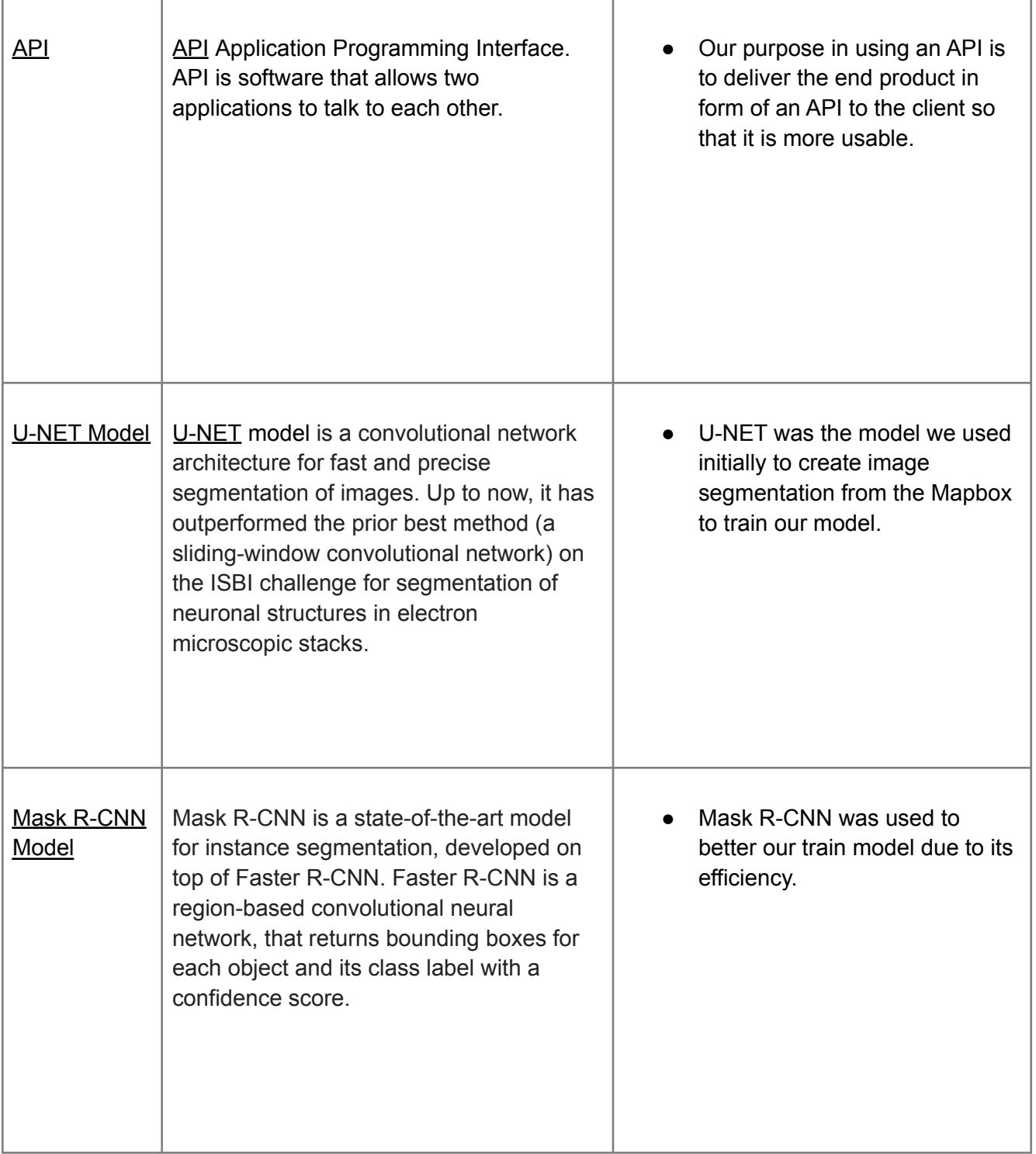

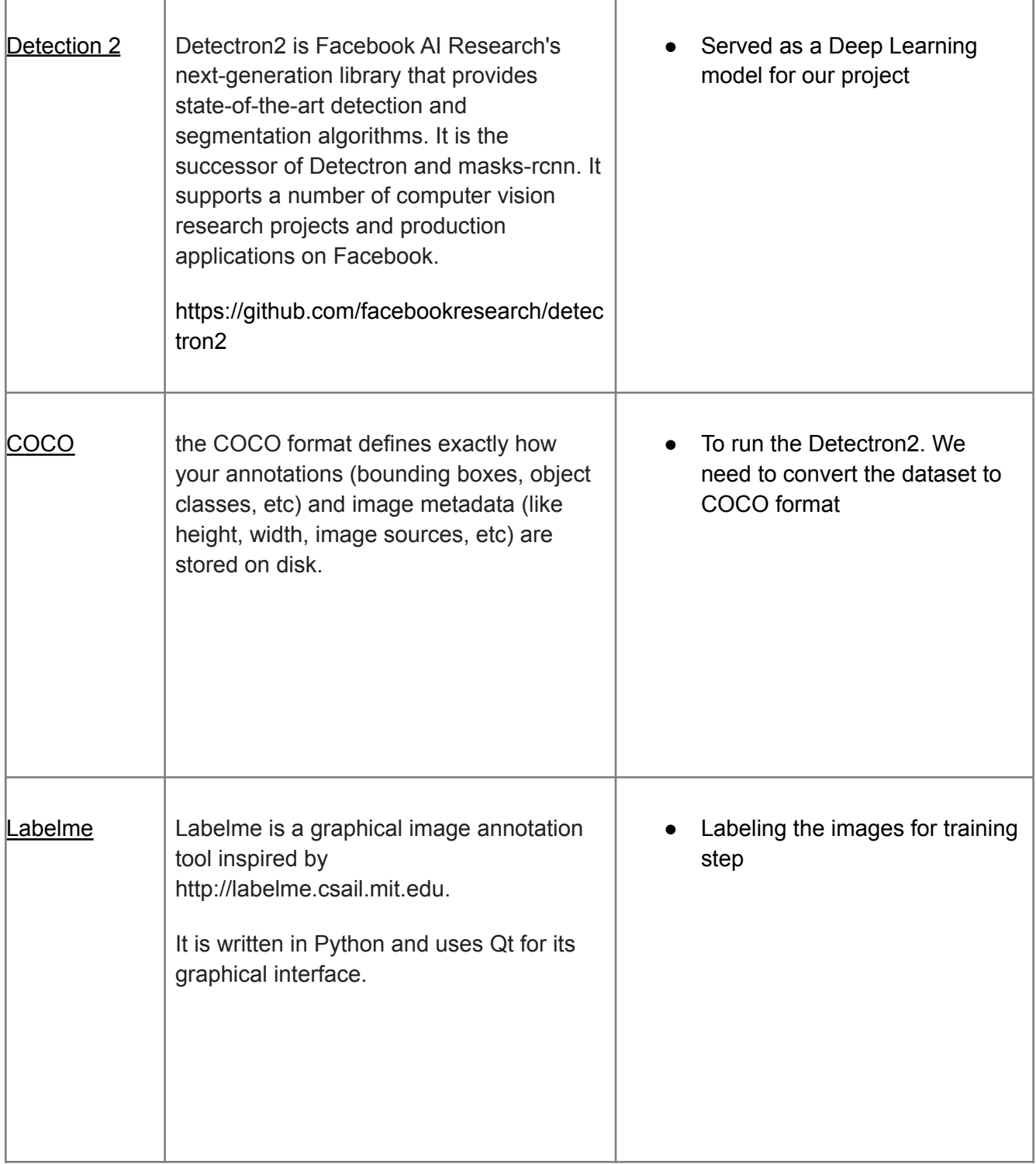